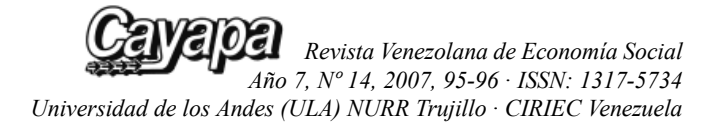

## **Yolanda PONCE**

*Cooperativas y reforma económica; el caso de las cooperativas ribereñas de camarón en Sinaloa (1982-2003)* Universidad de Guadalajara y Universidad Autónoma de Sinaloa Primera edición, México 2006. ISBN: 970-27-1051-0.

La autora, Profesora Yolanda del Carmen Ponce Conti, en su trabajo de investigación de postgrado doctoral, nos muestra en este libro un estudio actualizado del cooperativismo y de la empresa cooperativa en México y particularmente, con este tipo de empresas de la economía social, las que tienen que ver con las cooperativas de pescadores de ese país, el más extenso en territorio y mayor poblado de la América Central.

Valiéndose de uno de los nuevos enfoques teóricos que permiten el estudio de la economía social, como lo es el "Tercer Sector", la autora busca presentar y a nuestro juicio lo logra, entender y explicar la problemática que han presentado, a partir de los años 1980 y primeros años del recién iniciado siglo XXI, las cooperativas de pescadores en los estados mexicanos de Jalisco y Sinaloa, ubicados geográficamente en la costa centro-norte costera del océano pacífico de la nación mexicana; partiendo de una interrogante fundamental ¿Cuál es el papel de la cooperativa en la vida de los pescadores sinaloenses después de los procesos de reforma económica implementados por el Estado Mexicano y su posible cuestionamiento en la explotación de los recursos naturales?

El libro está estructurado en seis capítulos: El primero, *Reforma Económica y Tercer Sector*, nos habla de los conceptos básicos manejados por la autora en torno a la reforma económica y el tercer sector, para entrar a definir o conceptualizar la empresa cooperativa en el nuevo marco global que comenzó a formarse en México en la última cuarta parte del siglo XX, atendiendo las regulaciones dictadas por el Gobierno Mexicano. El segundo capítulo, *Cooperativas*, busca presentar a mayor profundidad como ha ido evolucionando

el concepto del cooperativismo desde un punto histórico y atendiendo las diversas corrientes del pensamiento que lo han estudiado en los más diversos contextos, atendiendo lo acotado por la investigadora en cuanto a la ignorancia o desconocimiento imperante en México sobre el tema de las cooperativas. El tercer capítulo, *Región y Bienes Comunes*, trata de todos aquellos asuntos relacionados con la "apropiación" o uso de los recursos naturales y como actúan las cooperativas sinoalenses en su relación con el medio ambiente, en la búsqueda de tratar de entender el concepto de la sustentabilidad, dada la fuerte disputa social que se genera en la actividad económica que se desarrolla en torno a la explotación del camarón.

El cuarto capítulo, *Pesca, cooperativas de pescadores y reforma económica en México*, nos presenta un esfuerzo de análisis realizado por la Prof. Ponce, al señalar el papel cumplido por la organización colectiva de estos pescadores en el nuevo marco regulatorio definido por el Estado Mexicano y que según la autora, afecta el desenvolvimiento normal o natural del cooperativismo y a las luces de los intereses económicos públicos y privados que se crean alrededor de la explotación económica del camarón, busca mostrar al cooperativismo como una forma inadecuada o hasta negativa de economía social, en un manejo muy poco claro de la realidad económica y social por parte de estos sectores con ciertos privilegios. El quinto capítulo, *Pesca y cooperativa de pescadores en Sinaloa*, nos muestra un panorama general sobre la actividad pesquera desarrollada por cooperativas en este estado mexicano, a partir del estudio de estadísticas oficiales muy bien documentadas en el libro y de la elaboración de algunos indicadores económicos, también nos muestra los resultados de un estudio exploratorio realizado sobre las cooperativas existentes en el estado para los años 2001 y 2002, permitiendo la definición del estudio de caso que incluye esta investigación. El sexto y último capítulo del libro, *Cooperativa "La Pionía"*, nos presenta el estudio de caso realizado por la autora en su intento de mostrarnos el comportamiento de la cooperativa de pescadores, la manera en que se dan sus relaciones internas y externas, el manejo de los principios del cooperativismo, sus actividades económicas, entre otros aspectos estudiados, de hecho es el capítulo más extenso del libro, finaliza esta parte con dos instrumentos que pueden ser de gran utilidad al lector: Un Cuestionario para ser aplicado a cooperativas y una Guía de entrevistas.

En fin, se puede decir a manera de conclusión de que el libro *Cooperativas y reforma económica; el caso de las cooperativas ribereñas de camarón en Sinaloa (1982-2003),* es un gran aporte al estudio de la empresa cooperativa y del movimiento cooperativista mexicano, da luces precisas, realistas y actualizadas sobre la situación actual de este sector de la economía social en la gran nación mexicana y nos permite aportar ideas que aumenten el nivel del conocimiento del movimiento cooperativista latinoamericano.

MSc. *Leonardo Argüello* Correo: leoarguello@gmail.com